# **Barrierefreie digitale Lehre**

Checkliste für Lehrende

**Technology<br>Arts Sciences TH Köln** 

Impressum:

TH Köln Gustav-Heinemann-Ufer 54 50968 Köln

Herausgeber: Hochschulreferat Studium und Lehre

Text: Nadine Fischer, Beauftragte für Studierende mit Beeinträchtigung Hochschulreferat Studium und Lehre Satz: Susanne Neuzerling, Hochschulreferat Planung und Controlling

#### $\circledcirc$  $\odot$  $\overline{\mathbf{ex}}$

Der "Checkliste barrierefreie Lehre" von [Nadine](https://www.th-koeln.de/studium/studieren-mit-beeintraechtigung_169.php) Fischer ist lizenziert unter einer Creative

Commons [Namensnennung 4.0 Internation](http://creativecommons.org/licenses/by/4.0/)al Lizenz.

Stand: 05/2020

## <span id="page-2-0"></span>Einleitung

Die Corona-Pandemie hat unseren Alltag völlig auf den Kopf gestellt. Trotz aller Herausforderungen bietet die aktuelle Krise auch Chancen: Digitale Lehrangebote werden entwickelt bzw. erweitert. Dadurch ergeben sich für viele Studierende Vorteile. So können sie ort- und zeitunabhängig lernen. Besonders für Studierende mit Kindern, Pflegeverantwortung oder Beeinträchtigung, chronischer oder psychischer Erkrankung ist das hilfreich. Allerdings können diese Angebote auch Hürden enthalten, wenn sie nicht barrierefrei gestaltet sind. Für einige beeinträchtigte Studierende kommt erschwerend hinzu, dass sie zurzeit keine Assistenz oder nur sehr eingeschränkt Unterstützung haben. Selbst wenn die Präsenzlehre wieder möglich ist, wird ein erheblicher Anteil der Studierenden nicht direkt in die Hörsäle zurückkehren können, da sie zur Risikogruppe gehören. Deshalb ist es wichtig, dass die digitalen Lehrangebote bestehen bleiben.

Diese Checkliste soll Ihnen helfen, mögliche Barrieren zu erkennen und gleichzeitig Tipps geben, wie Sie Barrieren abbauen können. Dabei erhebt diese Checkliste keinen Anspruch auf Vollständigkeit. Fragen Sie deshalb bitte zu Beginn Ihrer Veranstaltungen nach, ob Studierende einen zusätzlichen Bedarf haben.

Sollten Sie Anregungen oder Fragen haben, können Sie sich gerne an mich wenden unter 0221/8275-3248 oder nadine.fischer@th-koeln.de.

Für Ihre Unterstützung bedanke ich mich herzlich bei Ihnen im Voraus!

Nadine Fischer

Beauftragte für Studierende mit Beeinträchtigung

Köln, im Mai 2020

# Inhalt

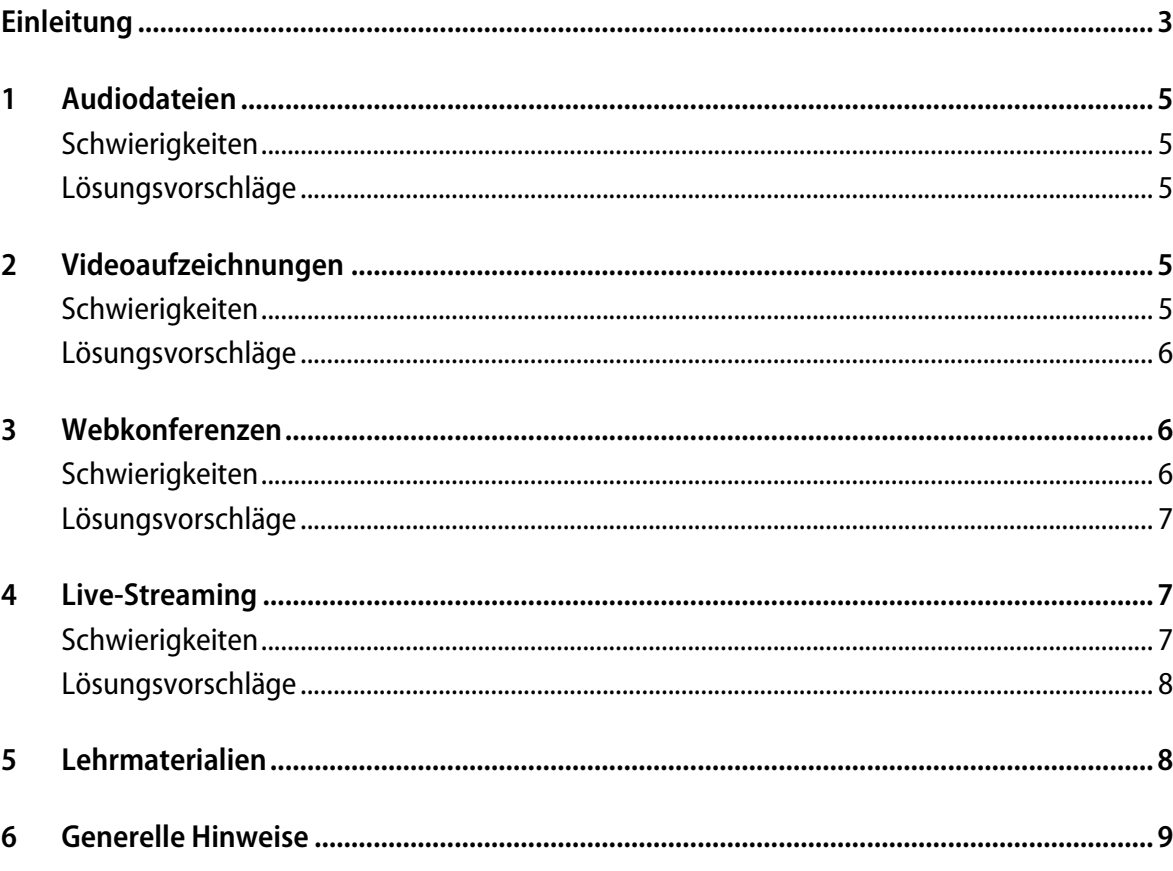

# <span id="page-4-0"></span>1 Audiodateien

#### <span id="page-4-1"></span>Schwierigkeiten

- − Hörbeeinträchtigte und nicht Muttersprachler\*innen können Probleme haben, das Gesprochene zu verstehen.
- − Für Gehörlose ist eine Audiodatei unzugänglich.
- − Motorische Einschränkungen können es erschweren oder unmöglich machen, Mitschriften anzufertigen.
- − Studierende mit Konzentrationsproblemen können einer längeren Aufzeichnung nicht folgen.

#### <span id="page-4-2"></span>Lösungsvorschläge

- − Achten Sie bitte auf eine gute Tonqualität.
- − Unterteilen Sie bitte längere Sequenzen in kürzere Einheiten. Das erspart mehrfaches Vorund Zurückspulen.
- − Stellen Sie bitte zusätzlich schriftliche Materialien (z.B. ein Transskript oder ein Handout) zur Vor- und Nachbereitung zur Verfügung. Tipps zur barrierefreien Gestaltung von Texten finden Sie unten.

# <span id="page-4-3"></span>2 Videoaufzeichnungen

### <span id="page-4-4"></span>Schwierigkeiten

- − Schlechte Ton- und Bildqualität können die Teilhabe für Hör- und Sehbehinderte erschweren.
- − Starkes Flackern des Bildes oder Lichtblitze können epileptische Anfälle auslösen.
- − Bunte und unruhige Hintergründe können für Ablenkung sorgen.
- − Hintergrundgeräusche können Hörbehinderte, Studierende mit Autismus-Spektrum-Störung und ADHS daran hindern, dem Inhalt zu folgen.
- − Für Gehörlose ist ein Video ohne Untertitel unzugänglich.
- − Sehbehinderte und blinde Studierende können Fotos, Bilder oder Grafiken schlecht oder gar nicht erkennen. Gleiches gilt für Handlungen oder sonstige Abläufe, die gezeigt, aber nicht verbalisiert werden.
- − Für Hörbeeinträchtigte und Gehörlose kann es unmöglich oder schwer sein, gleichzeitig zuzuhören und mitzuschreiben.
- − Motorisch beeinträchtigte Studierende können möglicherweise selbst keine Mitschriften anfertigen.

#### <span id="page-5-0"></span>Lösungsvorschläge

- − Achten Sie bitte auf eine gute Ton- und Bildqualität.
- − Sorgen Sie bitte für störungsfreie Bilder und verwenden Sie nach Möglichkeit einen ruhigen oder einfarbigen Hintergrund.
- − Achten Sie bitte auf eine geräuscharme Umgebung.
- − Versehen Sie Videos bitte mit Untertiteln. Das ZLE bietet hierfür Unterstützung an: [https://www.th-koeln.de/hochschule/barrierefreiheit\\_73745.php](https://www.th-koeln.de/hochschule/barrierefreiheit_73745.php)
- − Wenn Sie Bilder, Fotos oder Grafiken verwenden, beschreiben Sie diese bitte, damit Sehbehinderte und Blinde Ihrem Vortrag folgen können. Erläutern Sie ebenfalls Ihre Handlungen, damit sehbehinderte und blinde Studierende erschließen können, was passiert.
- <span id="page-5-1"></span>Bieten Sie bitte zusätzlich schriftliche Materialien zum Vor- und Nachbereiten an (Tipps zur Barrierefreiheit s.u.).

# 3 Webkonferenzen

#### <span id="page-5-2"></span>Schwierigkeiten

- − Schlechte Ton- und Bildqualität können die Teilhabe für Hör- und Sehbehinderte erschweren.
- − Hintergrundgeräusche können Hörbehinderte, Studierende mit Autismus-Spektrum-Störung und ADHS daran hindern, dem Inhalt zu folgen.
- − Studierende mit einer Autismus-Spektrum-Störung oder ADHS können Schwierigkeiten mit Reizüberflutung haben, wenn alle Teilnehmenden mit Videokamera zu sehen sind.
- − Für Gehörlose ist eine Webkonferenz ohne Schriftdolmetscher oder Gebärdensprachdolmetscher unzugänglich.
- − Zuhören und gleichzeitig mitschreiben ist für Gehörlose und Hörbehinderte kaum oder gar nicht möglich.
- − Studierende mit motorischen Beeinträchtigungen können möglicherweise selbst keine Mitschriften anfertigen.
- − Blinde, die mit Screenreadern arbeiten, stehen z.B. bei Zoom-Meetings vor diversen Schwierigkeiten. Sie können nicht sehen, wenn beispielsweise Folien gezeigt werden oder jemand virtuell die Hand hebt. Die Whiteboard-Funktion kann sogar überhaupt nicht vom Screenreader erkannt werden. Weiterhin hören Blinde nicht nur das Gesagte der Teilnehmenden, sondern gleichzeitig auch die Sprachausgabe des Screenreaders. So liest der Screenreader jede Chatnachricht vor und alle anderen Informationen wie beispielsweise, dass jemand die Konferenz verlassen hat. Zusätzlich ist keine Orientierung im Raum möglich. Alle Sprecher\*innen sind aus der gleichen Richtung zu hören – teilweise mit schlechter Tonqualität. So ein Setting kann deshalb für Blinde eine enorme Belastung darstellen.

### <span id="page-6-0"></span>Lösungsvorschläge

- − Sorgen Sie für eine gute Ton- und Bildqualität.
- − Achten Sie auf eine geräuscharme Umgebung, indem die Mikrofone der Zuhörer\*innen ausgeschaltet werden.
- − Reduzieren Sie die optischen Reize z.B. durch Ausschalten der Videokameras von passiven Teilnehmer\*innen.
- − Bitten Sie die Teilnehmenden, diszipliniert an Diskussionen teilzunehmen, d.h. dass nur eine Person spricht.
- − Bitte nutzen Sie nach Möglichkeit nicht gleichzeitig die Chatfunktion. So können sich Blinde auf das Gesagte konzentrieren und werden nicht von der Chatnachricht, die vom Screenreader parallel vorgelesen wird, gestört.
- − Beschreiben Sie bitte die Inhalte von geteilten Dateien.
- − Nutzen Sie bitte eine\*n Schriftdolmetscher\*in oder eine\*n Gebärdensprachdolmetscher\*in.
- − Stellen Sie gezeigte Dateien im Voraus zur Verfügung, so dass die Studierenden sich die Inhalte vorher erarbeiten können. Einen Hinweis zur Erstellung von barrierefreien Dokumenten finden Sie unten.
- − Wenn möglich, lassen Sie ein Protokoll erstellen, so dass wichtige Informationen nicht verloren gehen und nachgearbeitet werden können. Tipps zur barrierefreien Gestaltung von Texten finden Sie unten.
- <span id="page-6-1"></span>− Wenn möglich, zeichnen Sie die Konferenz auf, so dass die Inhalte noch einmal zeitunabhängig nachbearbeitet werden können. Lassen Sie die Videos bitte untertiteln.

# 4 Live-Streaming

### <span id="page-6-2"></span>Schwierigkeiten

- − Schlechte Ton- und Bildqualität können die Teilhabe für Hör- und Sehbehinderte erschweren.
- − Bunte und unruhige Hintergründe können für Ablenkung sorgen.
- − Hintergrundgeräusche können Hörbehinderte, Studierende mit Autismus-Spektrum-Störung und ADHS daran hindern, dem Inhalt zu folgen.
- − Sehbehinderte und blinde Studierende können Fotos, Bilder oder Grafiken schlecht oder gar nicht erkennen. Gleiches gilt für Handlungen oder sonstige Abläufe, die gezeigt, aber nicht verbalisiert werden.
- − Für Gehörlose ist ein Live-Streaming ohne Schriftdolmetscher oder Gebärdensprachdolmetscher unzugänglich.
- − Zuhören und gleichzeitig mitschreiben ist für Gehörlose und Hörbehinderte kaum oder gar nicht möglich.

− Studierende mit motorischen Beeinträchtigungen können möglicherweise selbst keine Mitschriften anfertigen.

#### <span id="page-7-0"></span>Lösungsvorschläge

- − Sorgen Sie für eine gute Ton- und Bildqualität.
- − Achten Sie bitte auf eine geräuscharme Umgebung und einen ruhigen bzw. einfarbigen Hintergrund.
- − Wenn Sie Bilder, Fotos oder Grafiken verwenden, beschreiben Sie diese bitte, damit Sehbehinderte und Blinde Ihrem Vortrag folgen können. Erläutern Sie ebenfalls Ihre Handlungen, damit sehbehinderte und blinde Studierende erschließen können, was passiert.
- − Nutzen Sie bitte eine\*n Schriftdolmetscher\*in oder eine\*n Gebärdensprachdolmetscher\*in.
- − Wenn möglich, zeichnen Sie bitte die Veranstaltung auf, so dass die Inhalte noch einmal zeitunabhängig nachbearbeitet werden können. Lassen Sie die Videos bitte untertiteln.
- − Bieten Sie bitte zusätzlich schriftliche Materialien zum Vor- und Nachbereiten an (Tipps zur Barrierefreiheit s.u.).

## <span id="page-7-1"></span>5 Lehrmaterialien

Hier sind die wichtigsten Kriterien zur Erstellung von barrierefreien Dokumenten zusammengefasst. Den kompletten Leitfaden dazu finden Sie hier [https://www.th-koeln.de/mam/down](https://www.th-koeln.de/mam/downloads/deutsch/studium/beratung/beeintraechtigung/leitfaden_zur_erstellung_barrierefreier_dokumente.pdf)[loads/deutsch/studium/beratung/beeintraechtigung/leitfaden\\_zur\\_erstellung\\_barriere](https://www.th-koeln.de/mam/downloads/deutsch/studium/beratung/beeintraechtigung/leitfaden_zur_erstellung_barrierefreier_dokumente.pdf)[freier\\_dokumente.pdf.](https://www.th-koeln.de/mam/downloads/deutsch/studium/beratung/beeintraechtigung/leitfaden_zur_erstellung_barrierefreier_dokumente.pdf) 

- − Verwenden Sie bitte möglichst eine serifenlose Schrift.
- − Sorgen Sie bitte für einen hohen Kontrast (schwarze Schrift auf weißem Grund).
- − Legen Sie bitte ein Inhaltsverzeichnis an.
- − Nutzen Sie bitte Formatvorlagen.
- − Füllen Sie bitte die Angaben zu den Dokumenteneigenschaften aus.
- Bitte fügen Sie bei Abbildungen einen Alternativtext ein.
- − Bearbeiten Sie bitte eingefügte Links.
- − Setzen Sie Tabellen sparsam ein und überarbeiten Sie diese bitte.
- Bitte überprüfen Sie das Dokument auf Barrierefreiheit mit dem entsprechenden Tool.
- − Wenn es in PDF exportiert werden soll, denken Sie bitte an die Nachbearbeitung des Dokumentes (Hinweise dazu finden Sie im o.g. Leitfaden).

# <span id="page-8-0"></span>6 Generelle Hinweise

- − Wenn möglich, stellen Sie bitte Informationen über die geplanten digitalen Formate und die Lehrmaterialien frühzeitig zur Verfügung. So können Studierende direkt zu Beginn auf ihre Bedarfe aufmerksam machen und ggf. eigene Vorkehrungen treffen.
- − Stellen Sie nach Möglichkeit bitte die Lehrinhalte in verschiedenen Formaten zur Verfügung, um die beschriebenen Schwierigkeiten so gering wie möglich zu halten. Gleichzeitig können Handouts und (Trans-)Skripte helfen, die Arbeitszeit am Bildschirm zu reduzieren. Dadurch kann das Risiko für Migräneanfälle gesenkt werden.
- − Bedenken Sie bitte auch, dass nicht alle Studierenden über eine gute technische Ausstattung verfügen. Deshalb ist es ebenfalls wichtig, Lehrinhalte in verschiedenen digitalen und nicht digitalen Formaten anzubieten.
- − Schaffen Sie bitte Möglichkeiten, dass Studierende Rückfragen stellen können. Nutzen Sie hierfür bitte auch wieder unterschiedliche Methoden, um die Barrieren für die Studierenden möglichst gering zu halten.
- − Bitte lassen Sie alle Lehrmaterialien bis zur Prüfung eingestellt. So haben Studierende die Möglichkeit, die Inhalte auch zu einem späteren Zeitpunkt nachzuarbeiten.

TH Köln Gustav-Heinemann-Ufer 54 50968 Köln www.th-koeln.de

> **Technology<br>Arts Sciences TH Köln**